# **The Table Monad in Haskell KU LEUVEN**

# Alexander Vandenbroucke, Tom Schrijvers & Frank Piessens

1

# **aka Fixing Non-determinism**

Alexander Vandenbroucke, Tom Schrijvers & Frank Piessens

1 ? 2

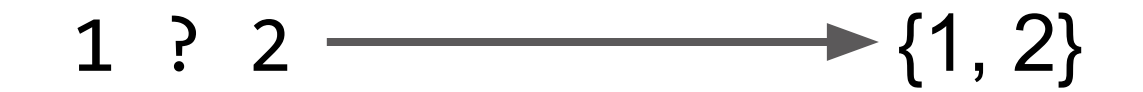

#### $1 + (1 ? 2)$  —

#### $1 + (1 ? 2)$  ——  $\rightarrow$  {2, 3}

#### $(1 ? 2) + (1 ? 2) -$

#### $(1 ? 2) + (1 ? 2)$   $\longrightarrow$  {2, 3, 4}

1 ? 2

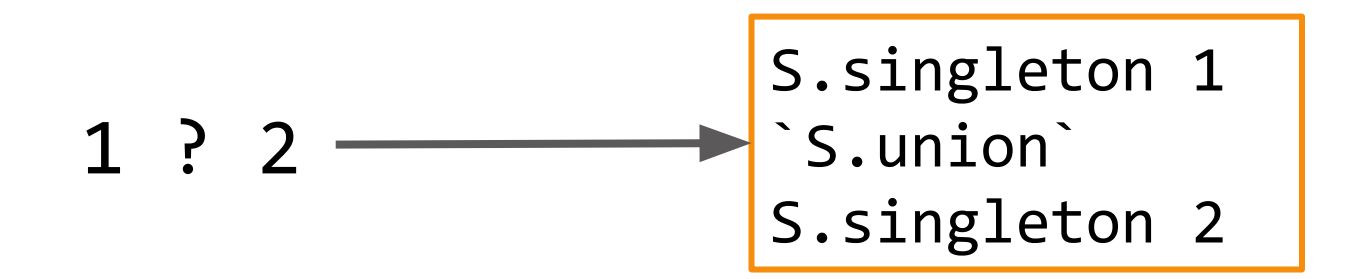

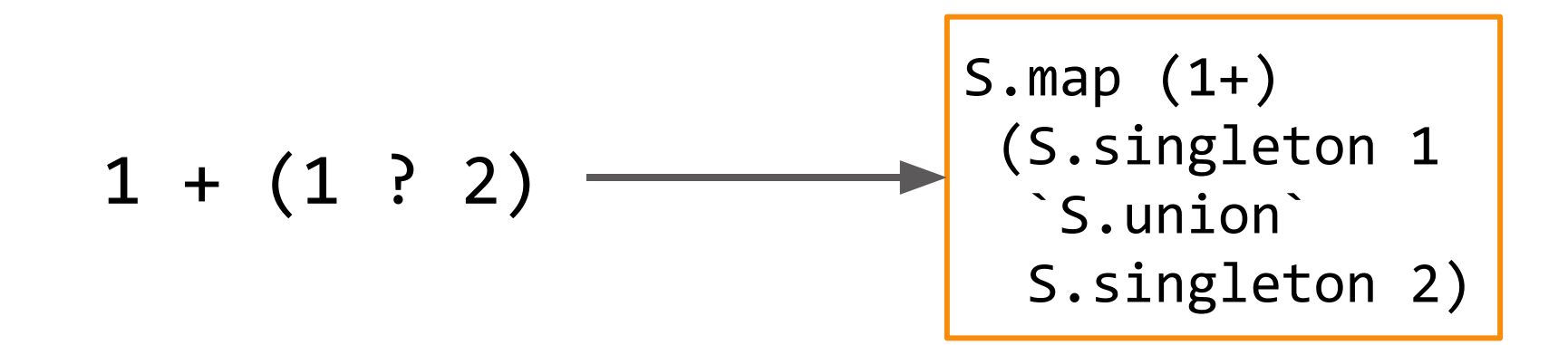

#### 

#### 

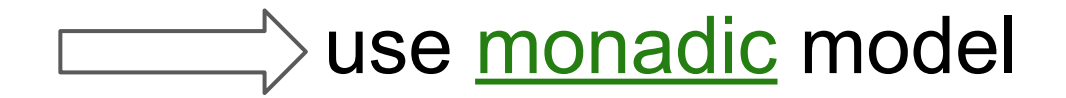

swap 
$$
(x,y) = (y,x)
$$
  
f = (1,2) ? swap f

swap (x,y) = (y,x)  
f = (1,2) ? swap f 
$$
\{(1,2),(2,1)\}
$$

$$
swap(x,y) = (y,x)
$$
  
f = (1,2) ? swap f  
swap = (1,2)

$$
\mathsf{ghci} > f
$$

$$
swap(x,y) = (y,x)
$$
  
f = (1,2) ? swap f  
swap = (1,2)

ghci> f S.fromList <diverges>

| \n $\text{swap}(x, y) = (y, x)$ \n          | \n $\text{f} = S \cdot \text{singleton}(1, 2)$ \n |
|---------------------------------------------|---------------------------------------------------|
| \n $\text{f} = (1, 2) ? \text{ swap } f$ \n | \n $\text{S-map swap } f$ \n                      |
| \n $\text{ghci} > f$ \n                     |                                                   |
| \n $\text{S,fromList} < \text{diverges}$ \n |                                                   |

\nUse **monadic** model with **correct recursive semantics** i.e. **correct fixpoint semantics**\n

18

# **Monadic Model**

#### **Monadic Model**

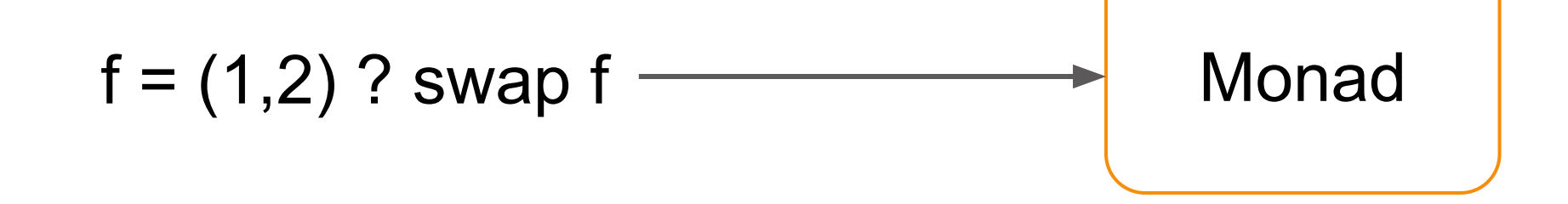

type Open  $s = s \rightarrow s$ 

$$
f = (1,2)
$$
? Swap  $f \rightarrow$    
 $f = (1,2)$  ? Swap  $f \rightarrow$    
 $f_0 :: open(0) \rightarrow Set(Int, Int)$   
 $f_0 rec(0) = S.\text{singleton}(1,2)$   
 $S.\text{main}$   
S.\text{map swap (rec())}

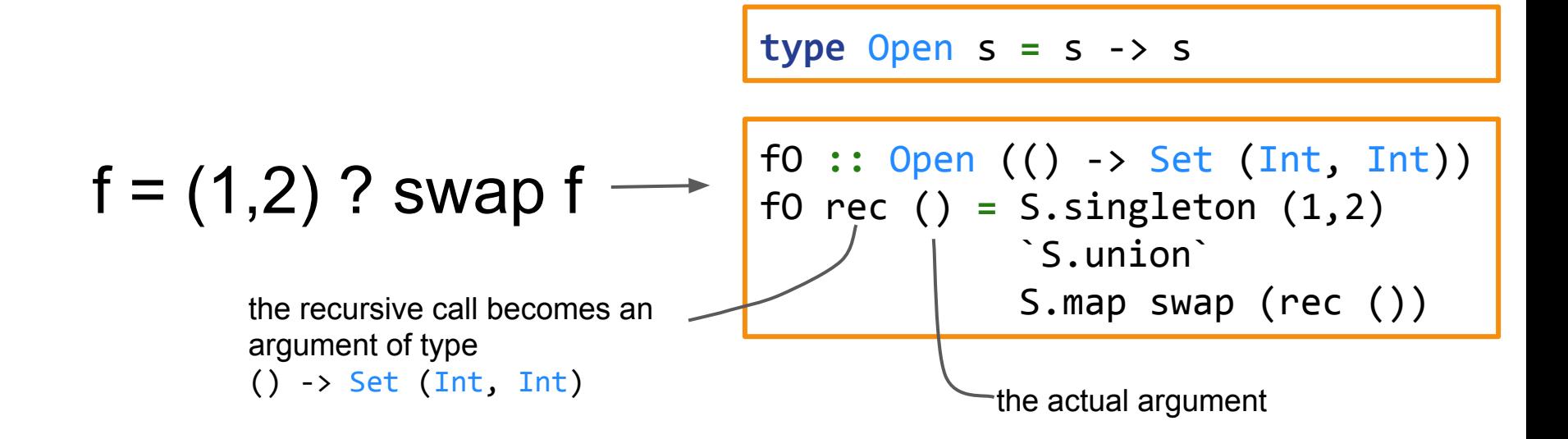

f **=** S.singleton (1,2) `S.union` S.map swap f

fO **::** Open (() -> Set (Int, Int)) fO open () **=** S.singleton (1,2) `S.union` S.map swap (open ()) fix **::** (a -> a) -> a fix  $f = f(fix f)$ 

f **=** fix fO ()

#### **Monadic Model**

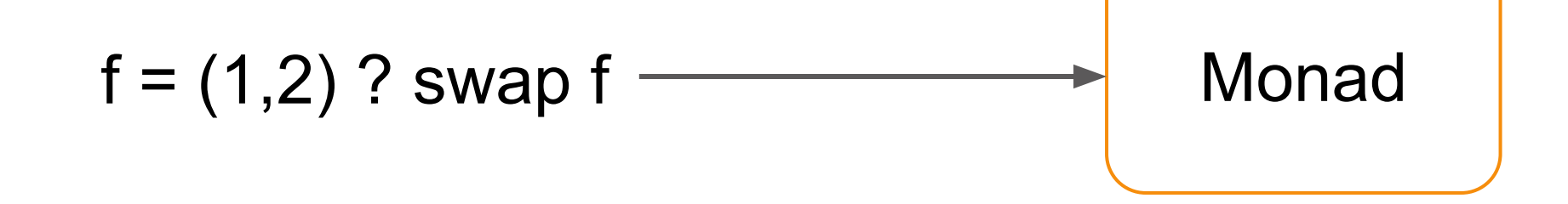

### **Monadic Model: Effect Handlers**

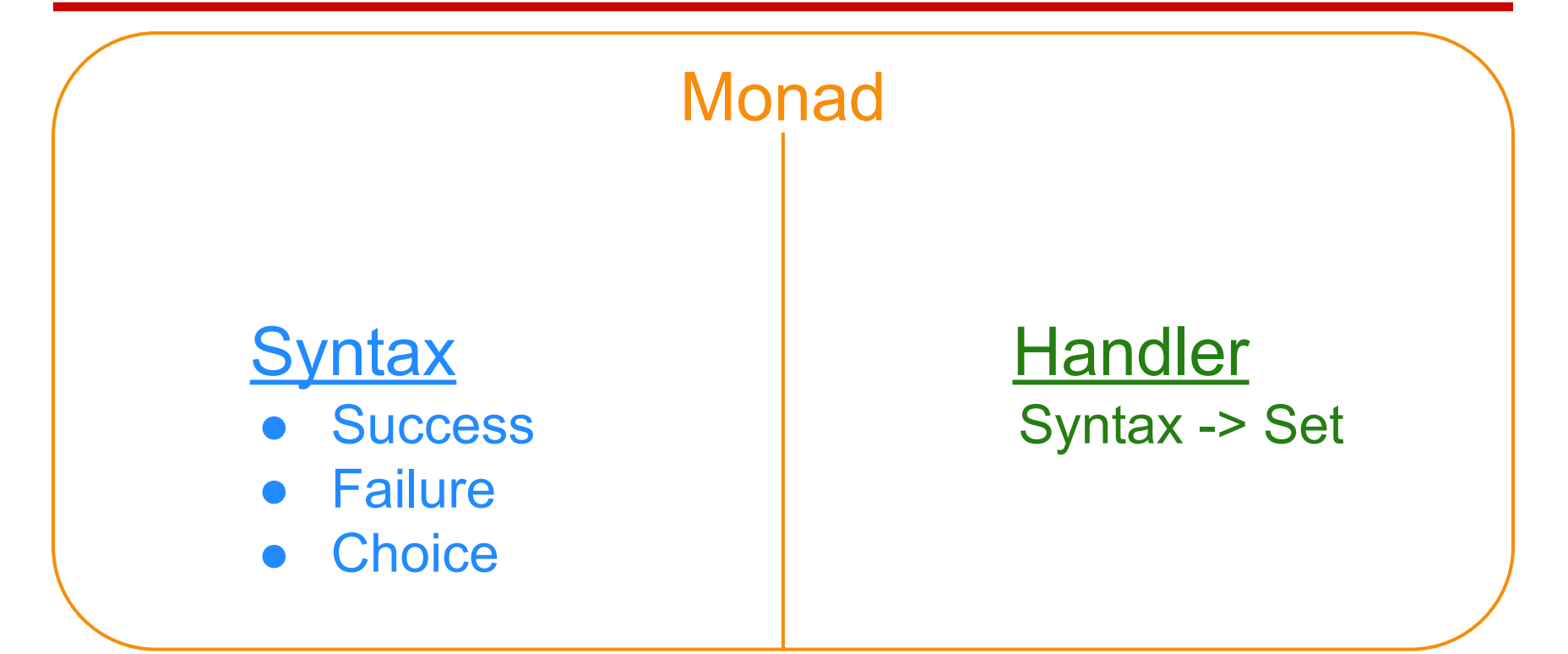

# **Monadic Model: Syntax**

```
data ND arg res a
   = Success a 
   | Fail 
   | Or (ND arg res a) (ND arg res a) 
   | Rec arg (res -> ND arg res a)
```
# **Monadic Model: Syntax**

```
data ND arg res a
   = Success a 
    | Fail 
   | Or (ND arg res a) (ND arg res a) 
   | Rec arg (res -> ND arg res a) 
                                                 rec :: arg -> ND arg res res
                                                 rec i = Rec i Success
```
# **Monadic Model: Syntax**

```
data ND arg res a
   = Success a 
   | Fail 
   | Or (ND arg res a) (ND arg res a) 
   | Rec arg (res -> ND arg res a)
instance Monad (ND arg res) where
   return = Success
  Success a \rightarrow \rightarrow f = f a
  Fail \longrightarrow \rightarrow F = Fail Or l r >>= f = Or (l >>= f) (r >>= f)
   Rec i k >>= f = Rec i (\o -> k o >>= f)
                                                  rec :: arg -> ND arg res res
                                                  rec i = Rec i Success
```
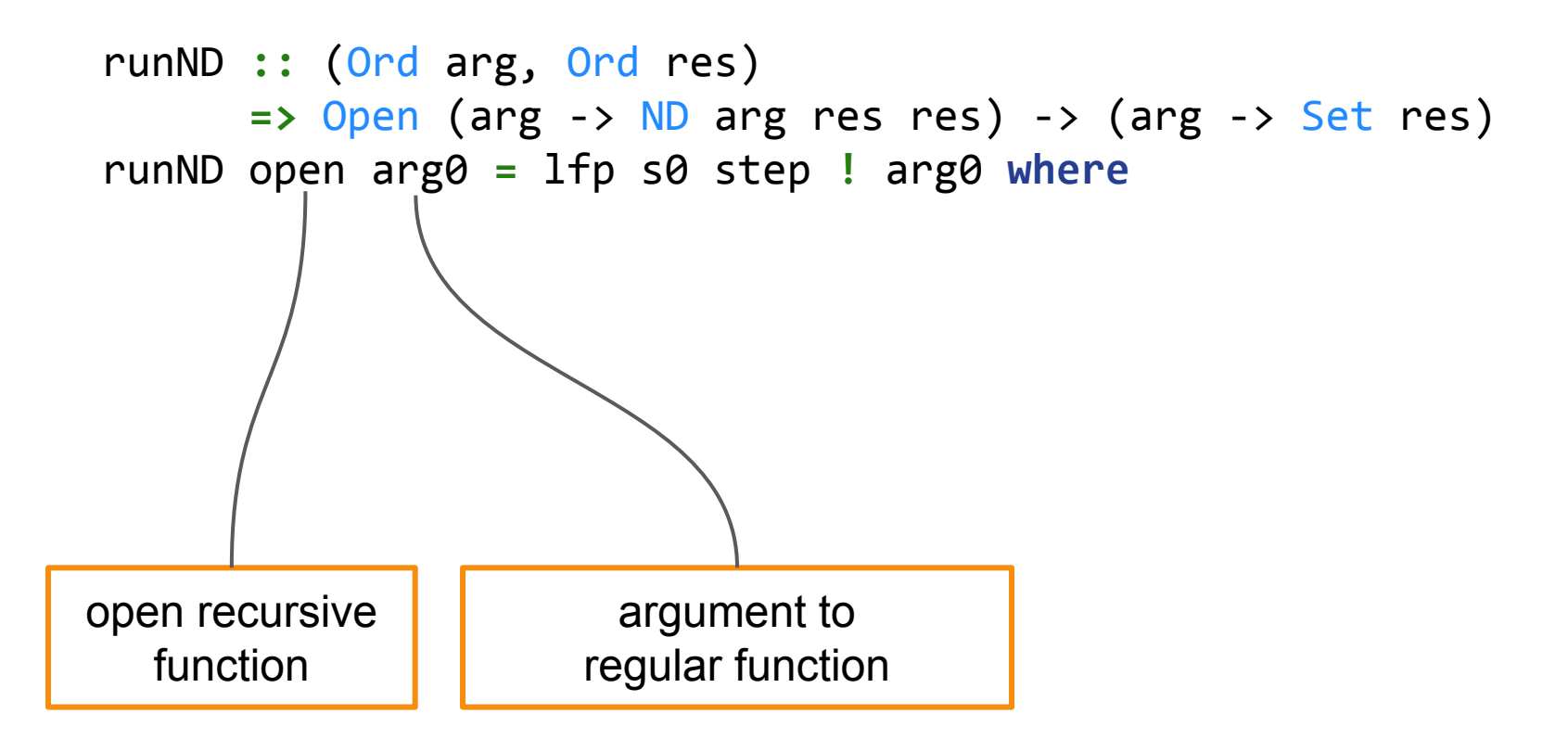

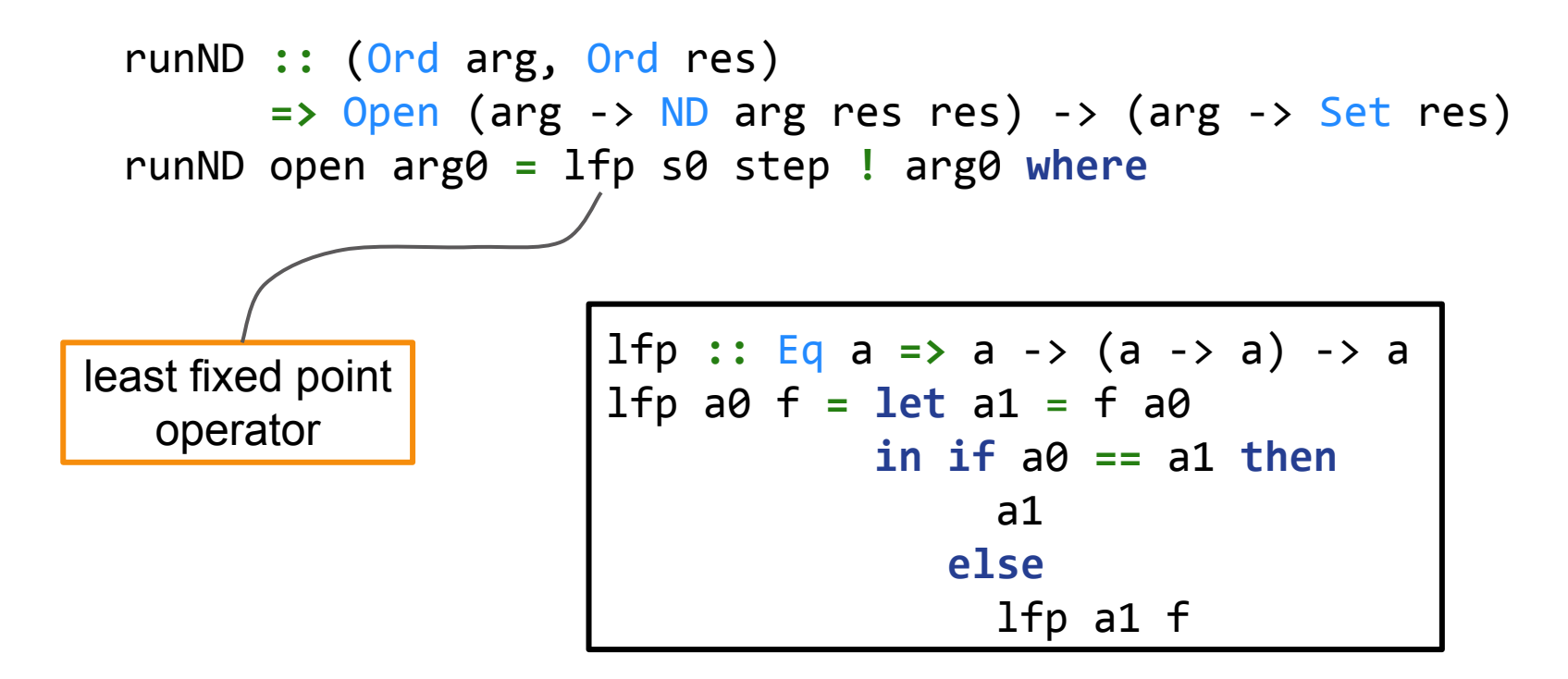

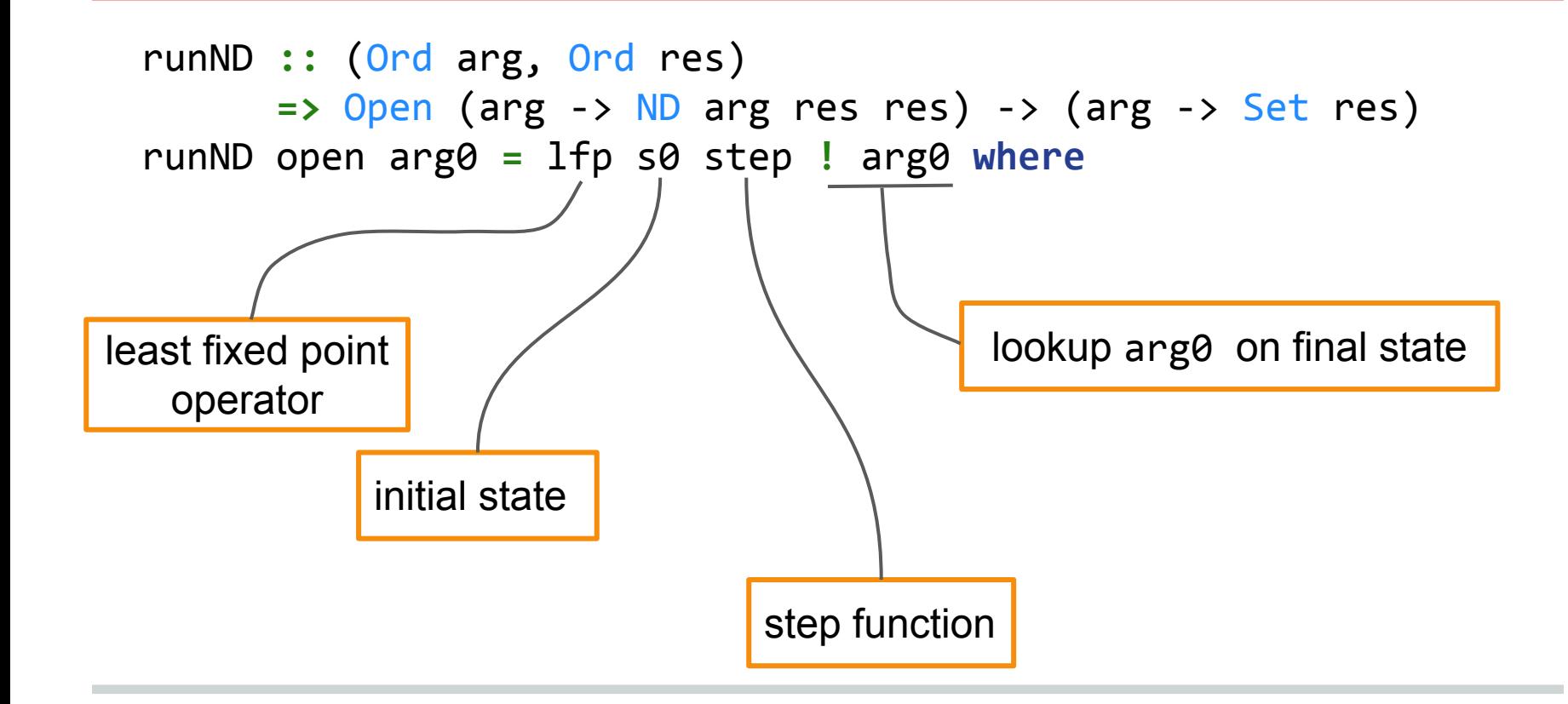

```
runND :: (Ord arg, Ord res)
       => Open (arg -> ND arg res res) -> (arg -> Set res)
runND open arg0 = lfp s0 step ! arg0 where
   -- s0 :: Map arg (Set res)
   s0 = M.singleton arg0 S.empty
```

```
runND :: (Ord arg, Ord res)
       => Open (arg -> ND arg res res) -> (arg -> Set res)
runND open arg0 = lfp s0 step ! arg0 where
   -- s0 :: Map arg (Set res)
   s0 = M.singleton arg0 S.empty
   -- step :: Map arg (Set res) -> Map arg (Set res)
   step m = foldr (\k -> go k (open rec k)) m (M.keys m)
```
34

```
runND :: (Ord arg, Ord res)
       => Open (arg -> ND arg res res) -> (arg -> Set res)
runND open arg0 = lfp s0 step ! arg0 where
   -- s0 :: Map arg (Set res)
  s0 = M.singleton arg0 S.empty
   -- step :: Map arg (Set res) -> Map arg (Set res)
  step m = foldr (\k -> go k (open rec k)) m (M.keys m)
   open :: Open (arg -> ND arg res res)
   open rec :: arg -> ND arg res res
   open rec k :: ND arg res res
```

```
runND :: (Ord arg, Ord res)
       => Open (arg -> ND arg res res) -> (arg -> Set res)
runND open arg0 = lfp s0 step ! arg0 where
   -- s0 :: Map arg (Set res)
   s0 = M.singleton arg0 S.empty
   -- step :: Map arg (Set res) -> Map arg (Set res)
   step m = foldr (\k -> go k (open rec k)) m (M.keys m)
   -- go :: arg -> ND arg res res 
        \rightarrow Map arg (Set res) \rightarrow Map arg (Set res)
   <to be continued>
```
- -- go **::** arg -> ND arg res res
- -- -> Map arg (Set res) -> Map arg (Set res)

- -- go **::** arg -> ND arg res res
- $\rightarrow$  Map arg (Set res)  $\rightarrow$  Map arg (Set res)

go a (Success x) m **=** M.insertWith S.union a (S.singleton x) m

- -- go **::** arg -> ND arg res res
- $\rightarrow$  Map arg (Set res)  $\rightarrow$  Map arg (Set res)

go a (Success x) m **=** M.insertWith S.union a (S.singleton x) m

go a Fail m **=** m

```
-- go :: arg -> ND arg res res
```
 $\rightarrow$  Map arg (Set res)  $\rightarrow$  Map arg (Set res)

```
go a (Success x) m = M.insertWith S.union a (S.singleton x) m
```

```
go a Fail m = m
```
go a (Or l r) m **=** go a r (go a l m)

```
-- go :: arg -> ND arg res res
```
 $\rightarrow$  Map arg (Set res)  $\rightarrow$  Map arg (Set res)

```
go a (Success x) m = M.insertWith S.union a (S.singleton x) m
```

```
go a Fail m = m
```

```
go a (Or l r) m = go a r (go a l m)
```
go a (Rec b cont) m **= case** M.lookup b m **of** Nothing -> M.insert b S.empty m Just s -> foldr (go a **.** cont) m (S.elems s)

f0 :: Open (() -> ND () (Int, Int) (Int, Int))  
f0 open () = return (1,2) 'Or' do 
$$
(x,y)
$$
 <- open ()  
return  $(y,x)$ 

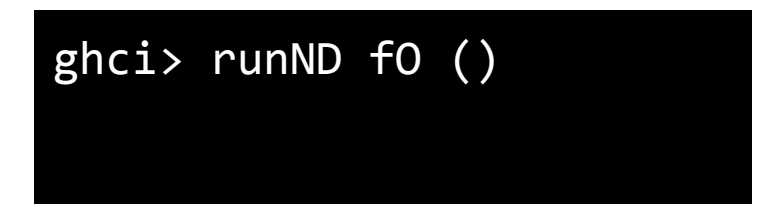

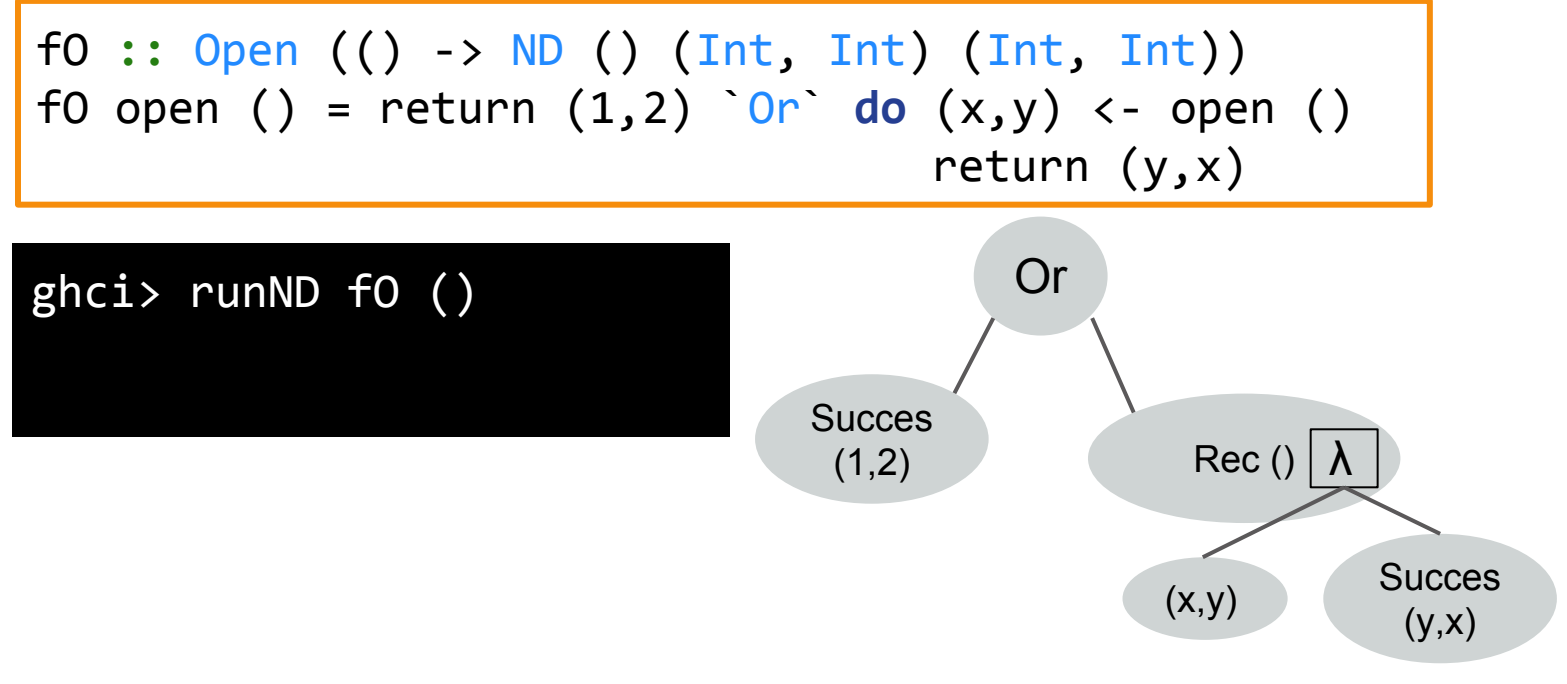

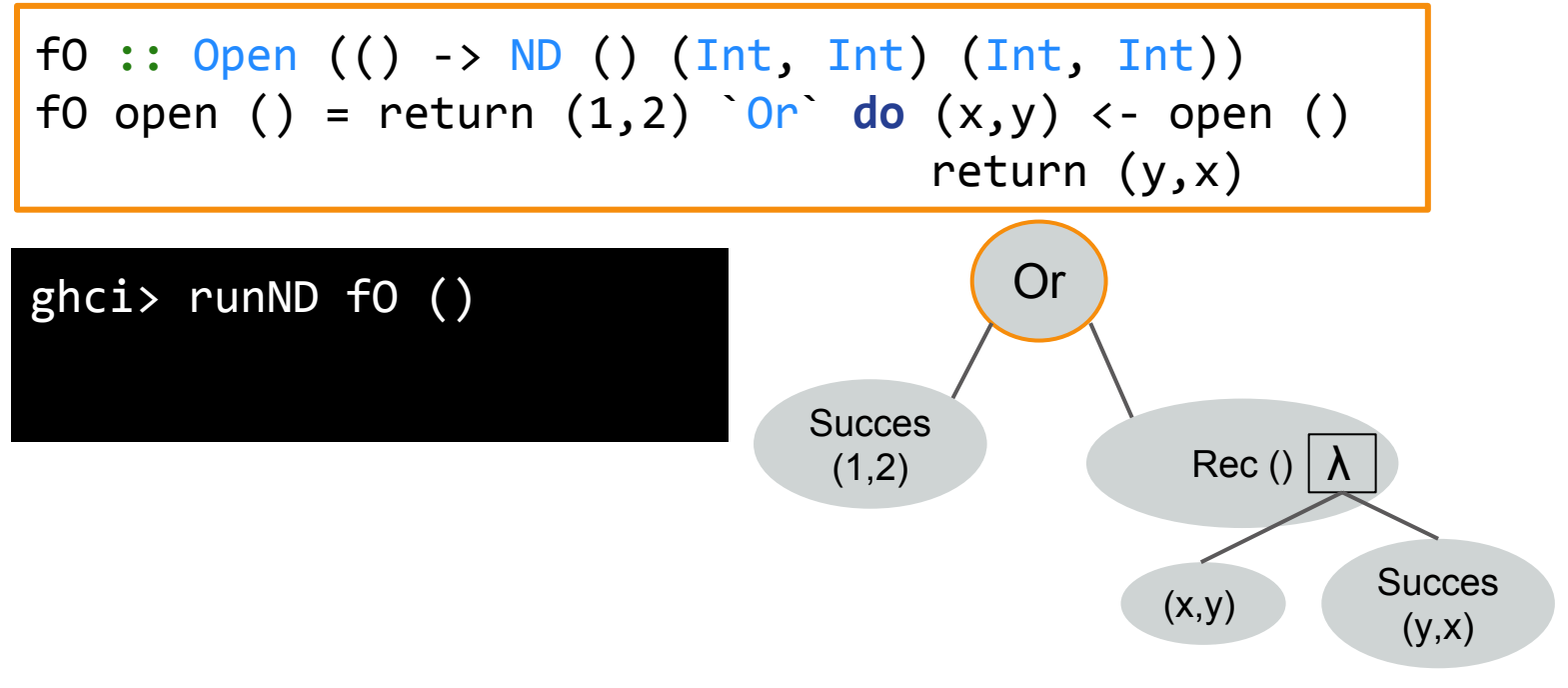

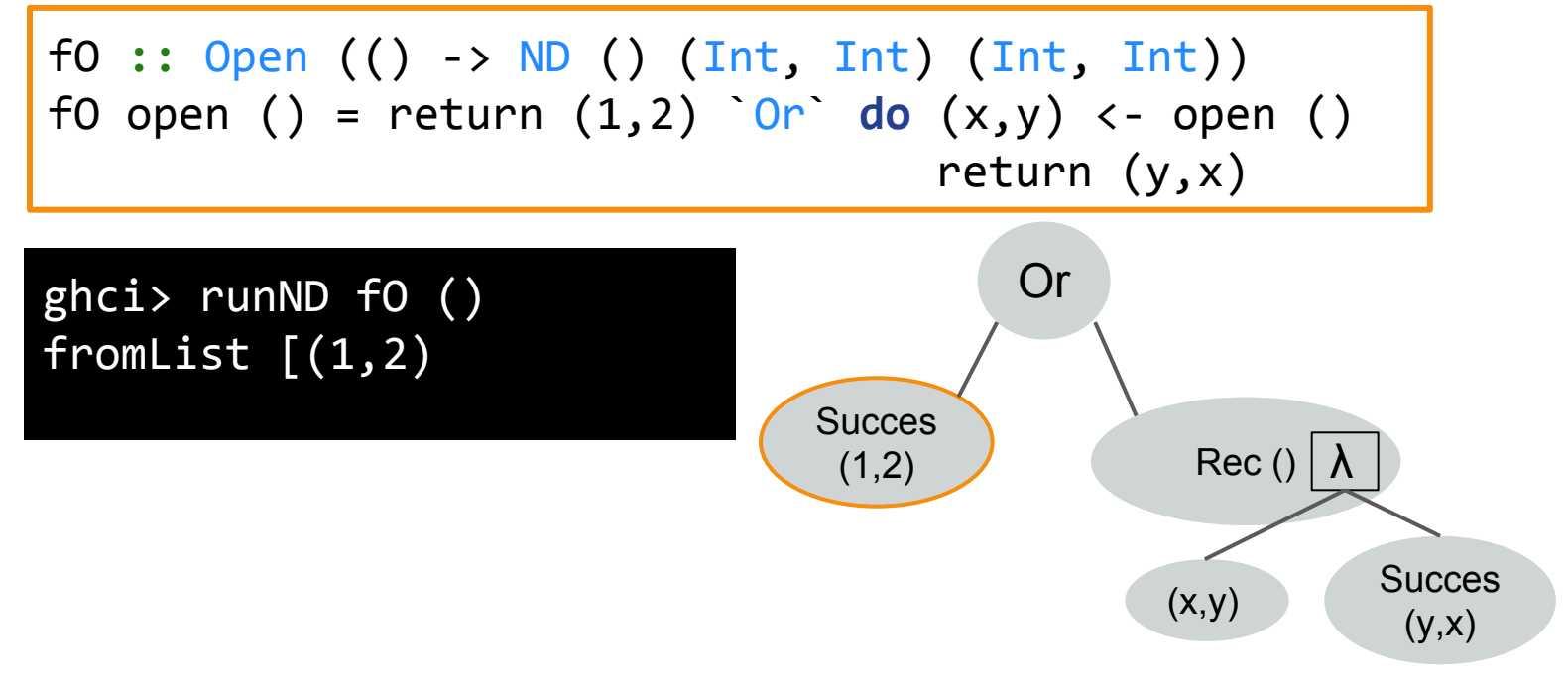

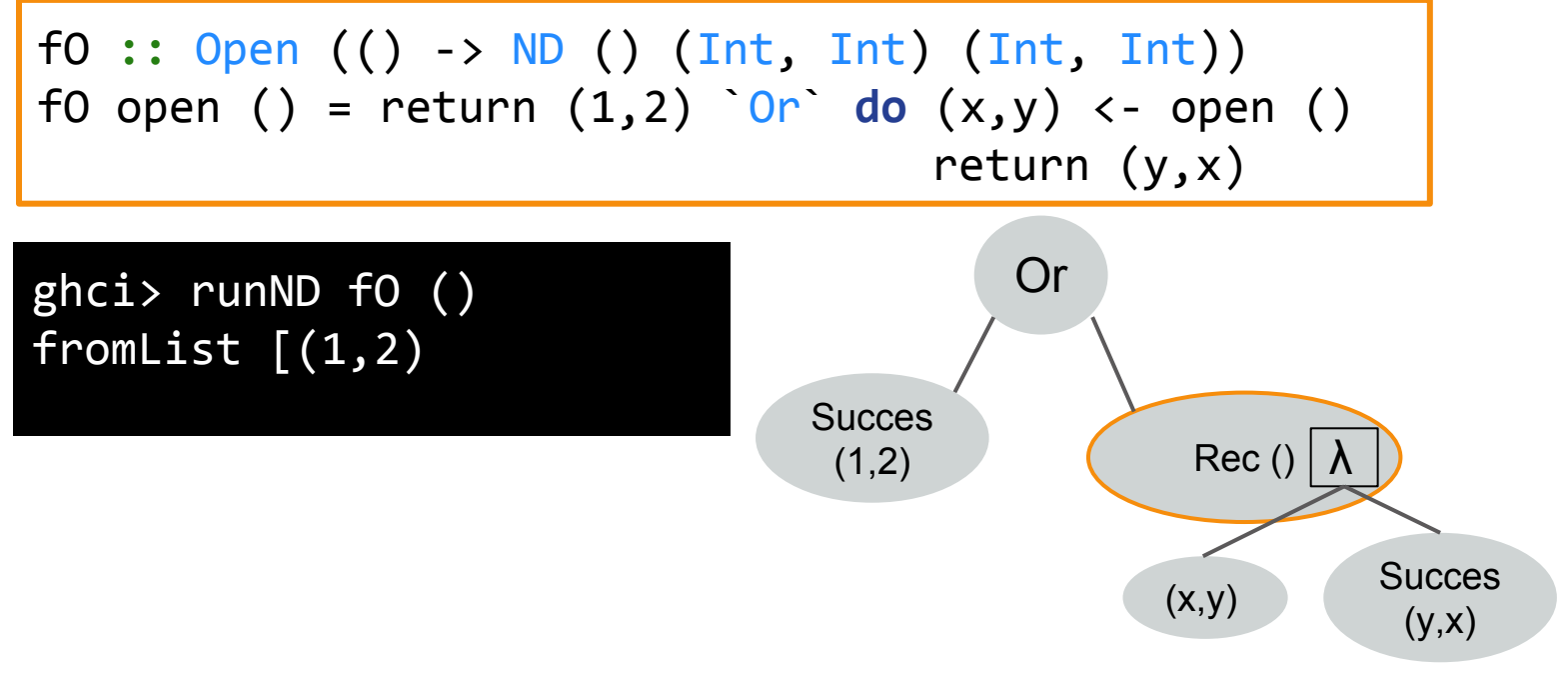

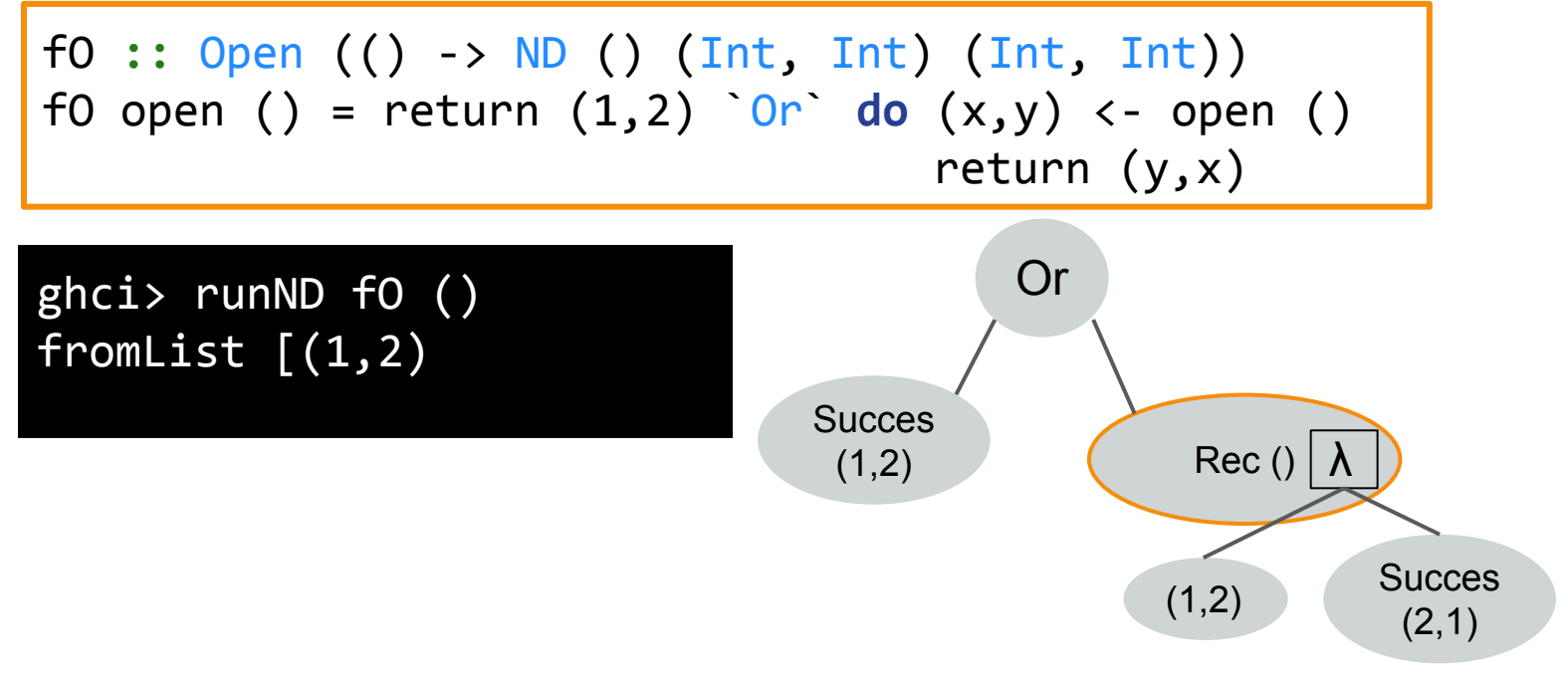

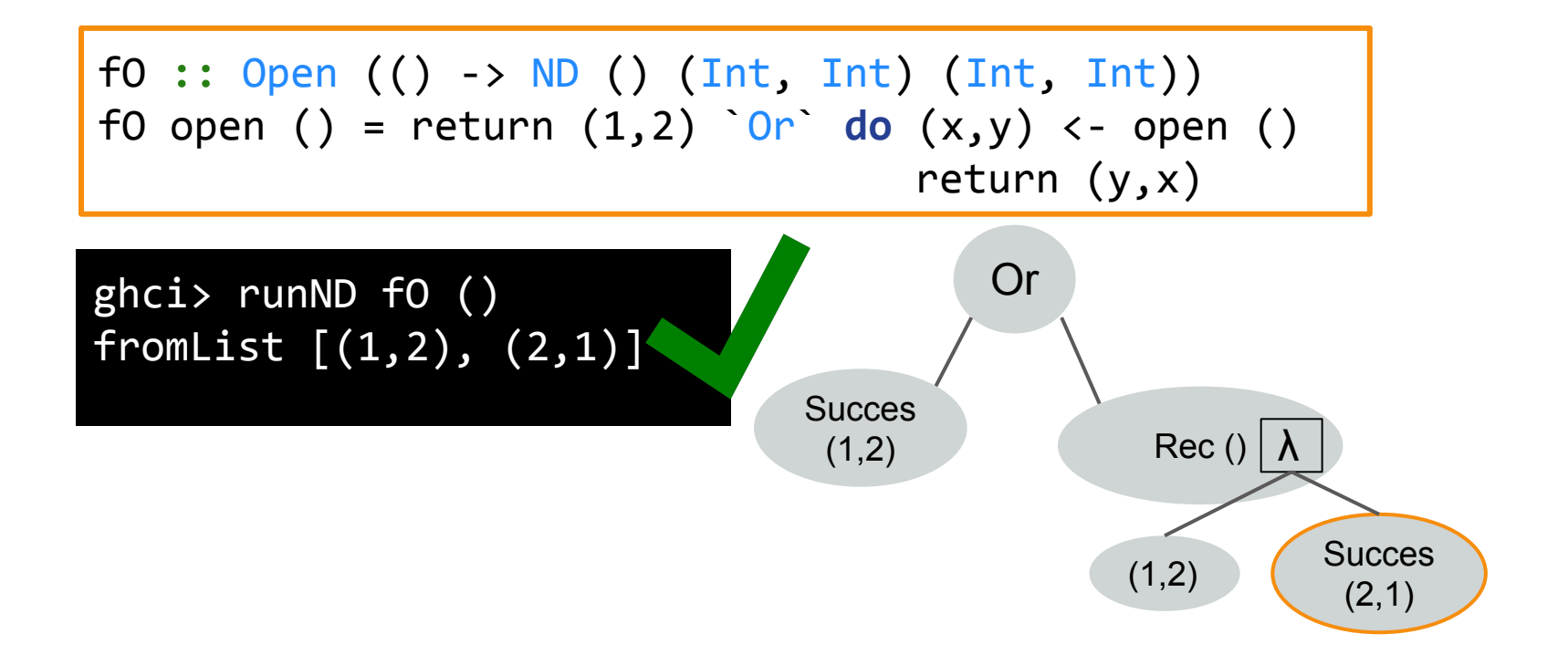

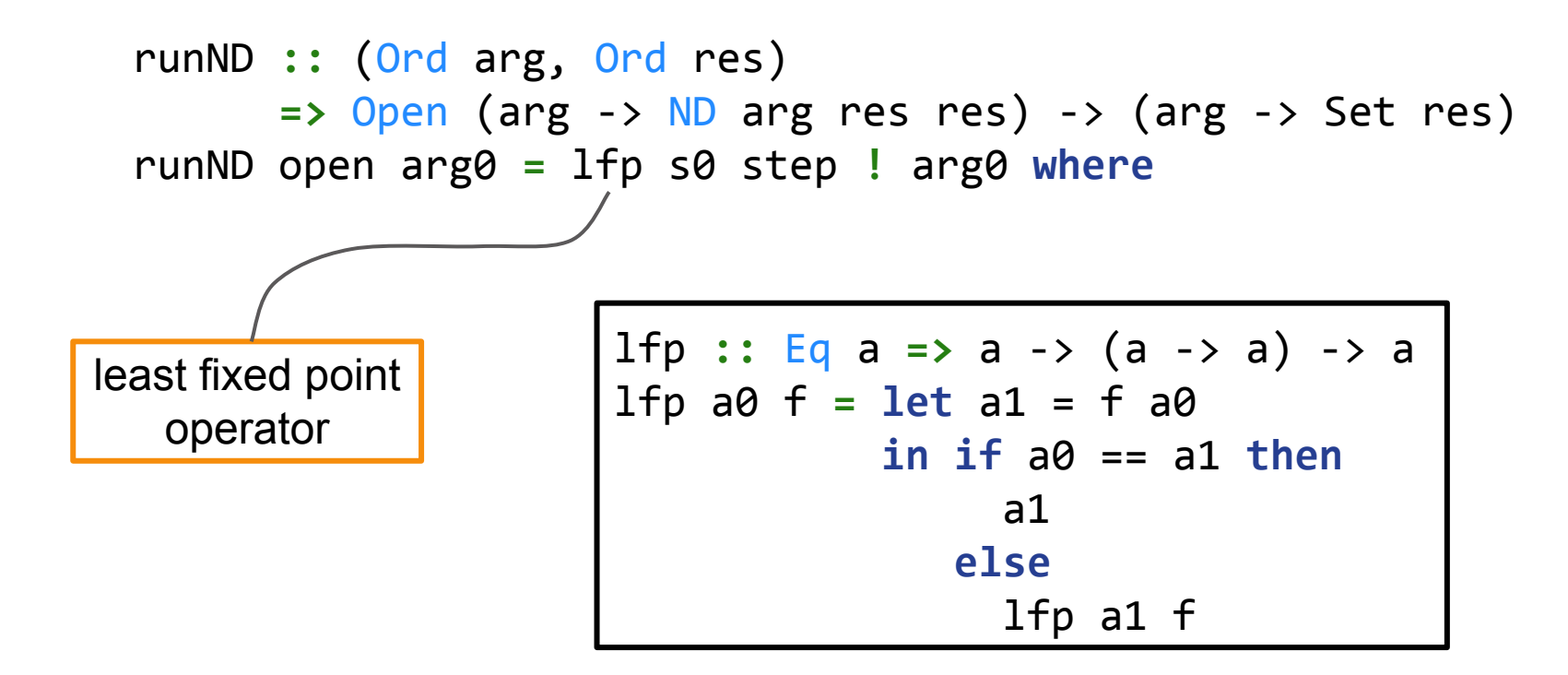

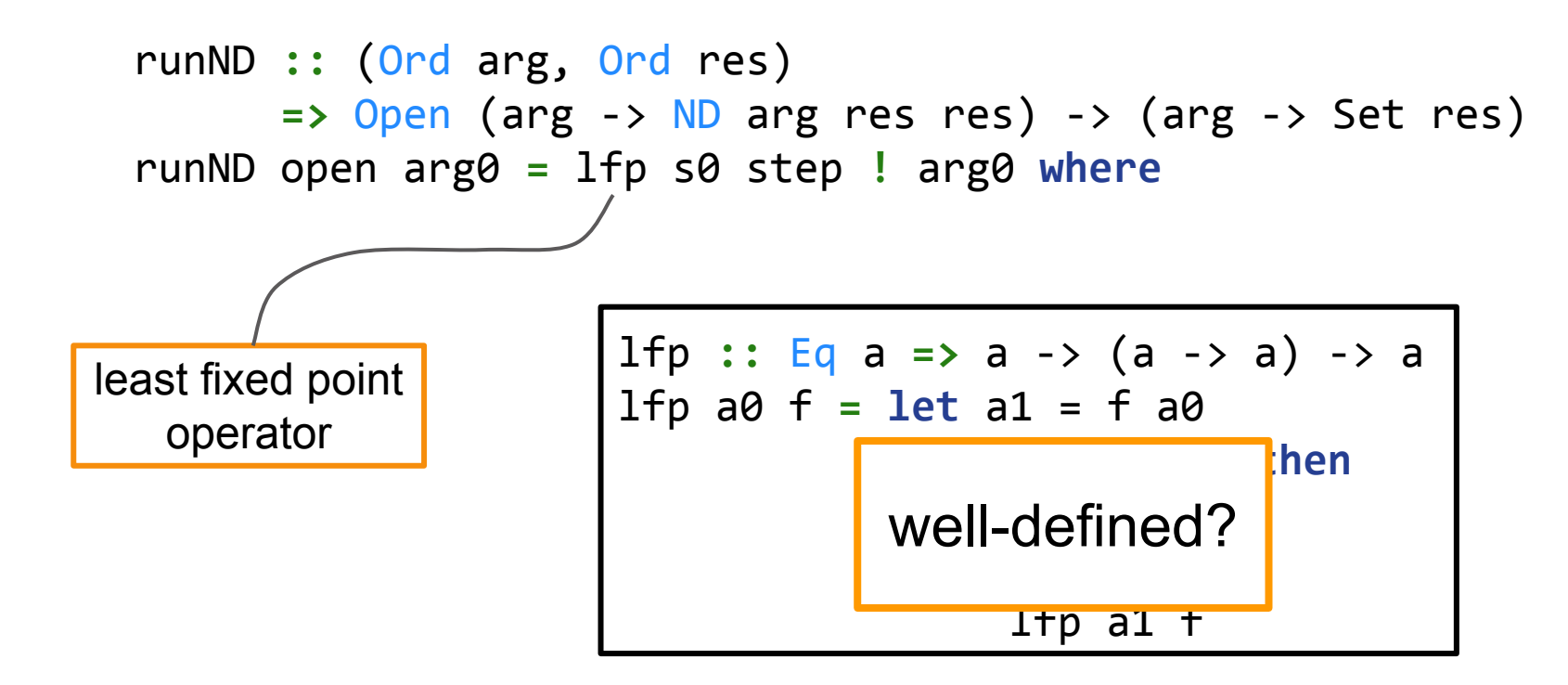

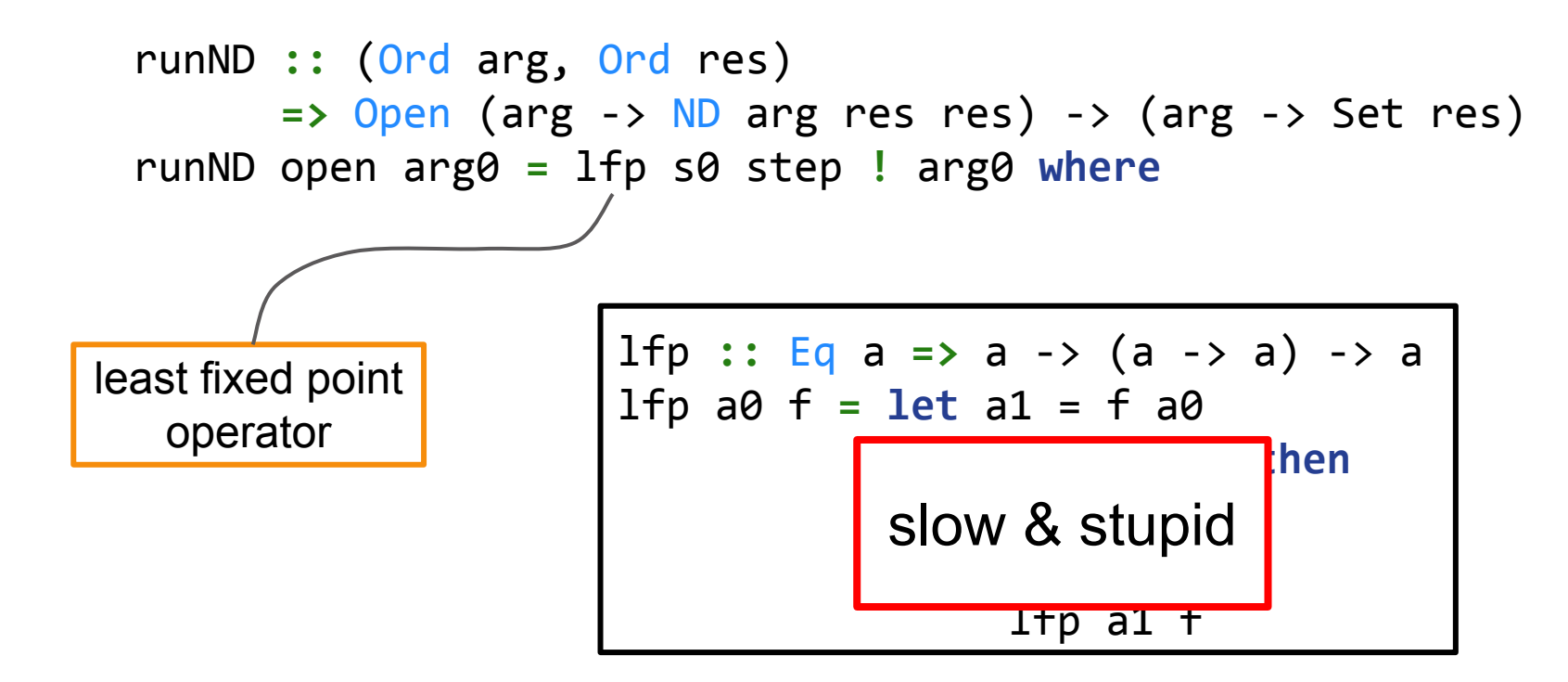

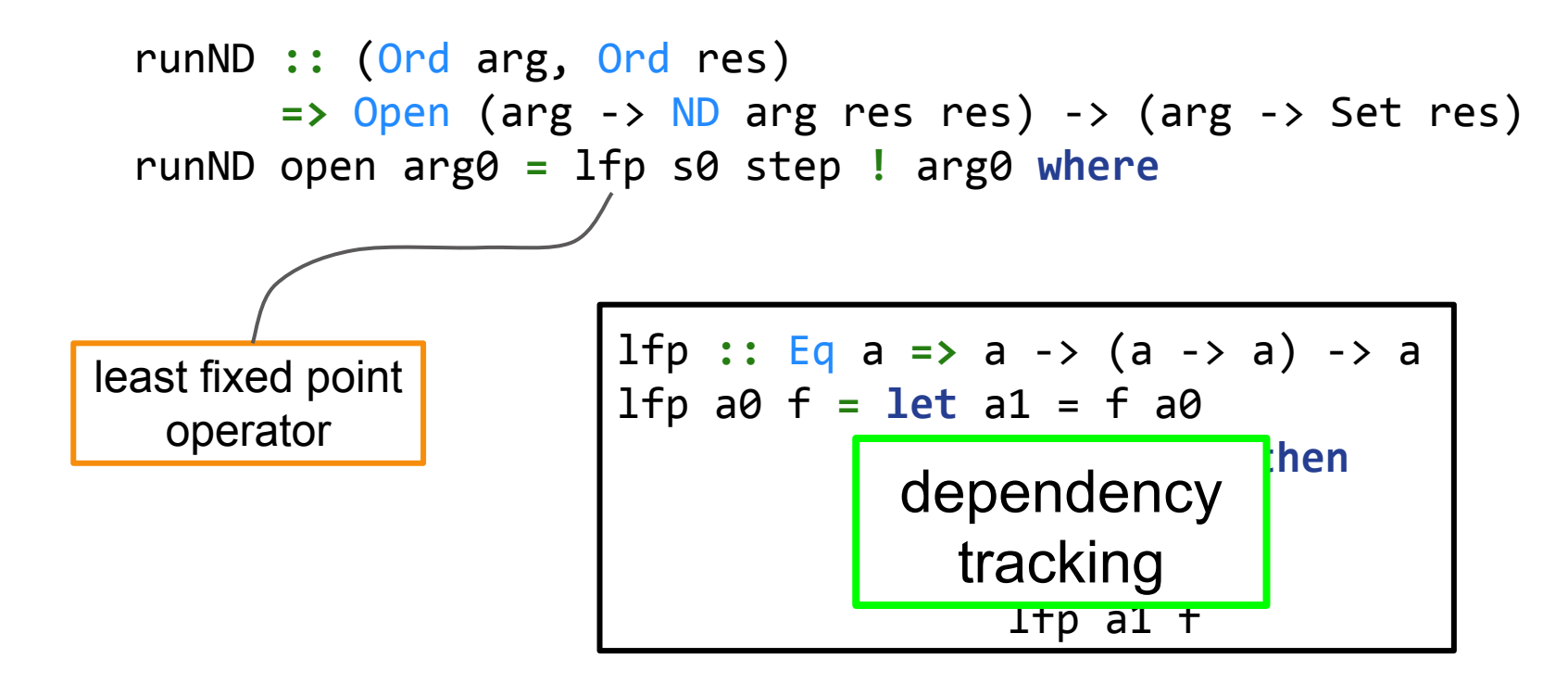

#### **Reachability**

**data** Node **=** Node { label **::** Char, adj :: [(Node, Int)] } neighbor **::** Node -> ND arg res Node neighbor **=** foldr Or Fail **.** map Success **.** adj

ghci>

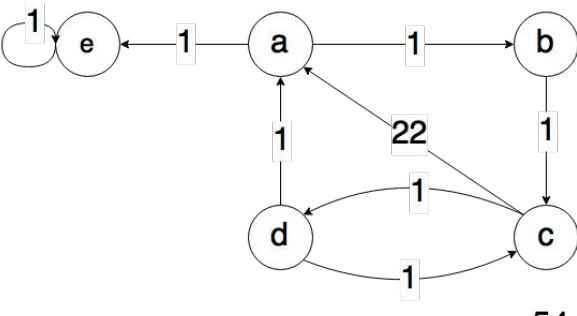

### **Reachability**

```
data Node = Node { label :: Char, adj :: [(Node, Int)] }
neighbor :: Node -> ND arg res Node
neighbor = foldr Or Fail . map Success . adj
```

```
reach :: Open (Node -> ND Node Node Node)
reach open n0 = do
   n <- fmap fst (neighbor n0)
  return n0 `Or` return n `Or` open n
```
ghci> runND reach a

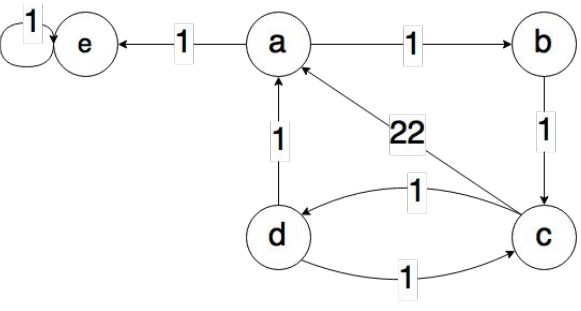

### **Reachability**

```
data Node = Node { label :: Char, adj :: [(Node, Int)] }
neighbor :: Node -> ND arg res Node
neighbor = foldr Or Fail . map Success . adj
```

```
reach :: Open (Node -> ND Node Node Node)
reach open n0 = do
   n <- fmap fst (neighbor n0)
  return n0 `Or` return n `Or` open n
```
ghci> runND reach a fromList [Node a, Node b, Node c, Node d, Node e]

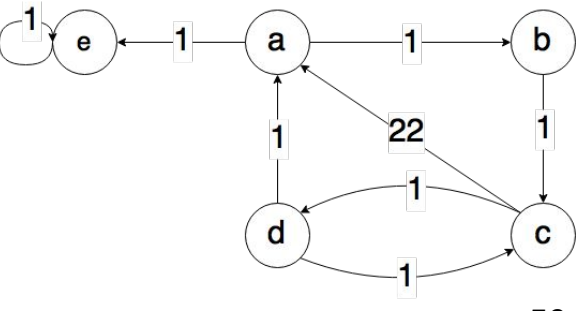

#### **Shortest Path**

```
data Node = Node { label :: Char, adj :: [(Node, Int)] }
neighbor :: Node -> ND arg res Node
neighbor = foldr Or Fail . map Success . adj
```
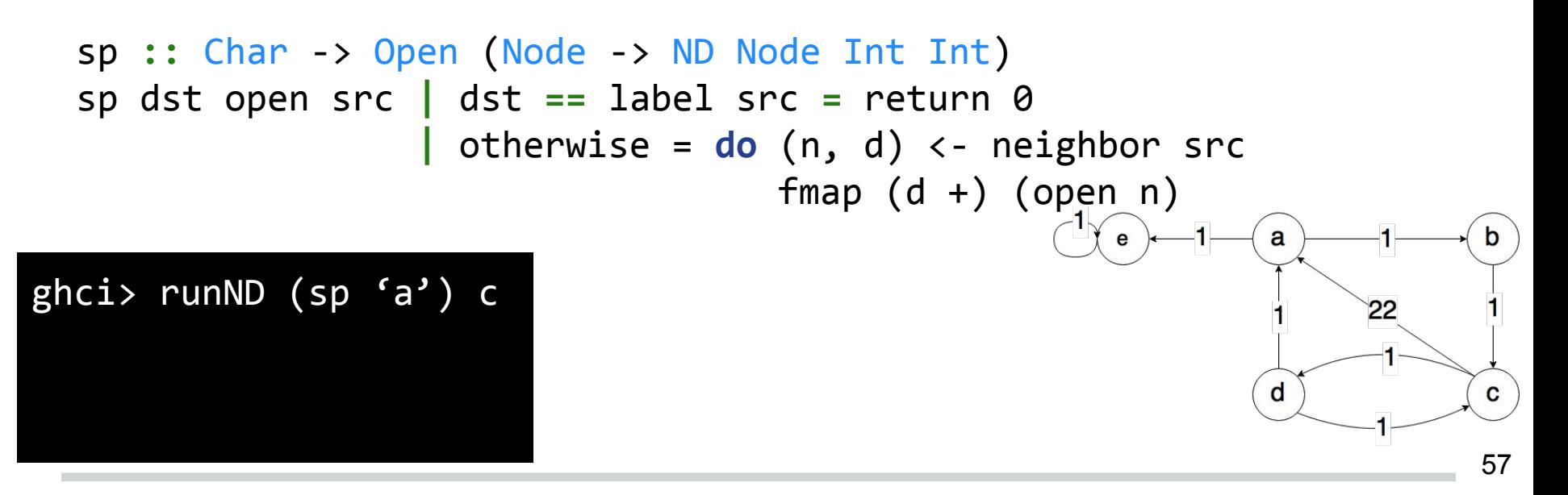

#### **Shortest Path**

```
data Node = Node { label :: Char, adj :: [(Node, Int)] }
neighbor :: Node -> ND arg res Node
neighbor = foldr Or Fail . map Success . adj
```
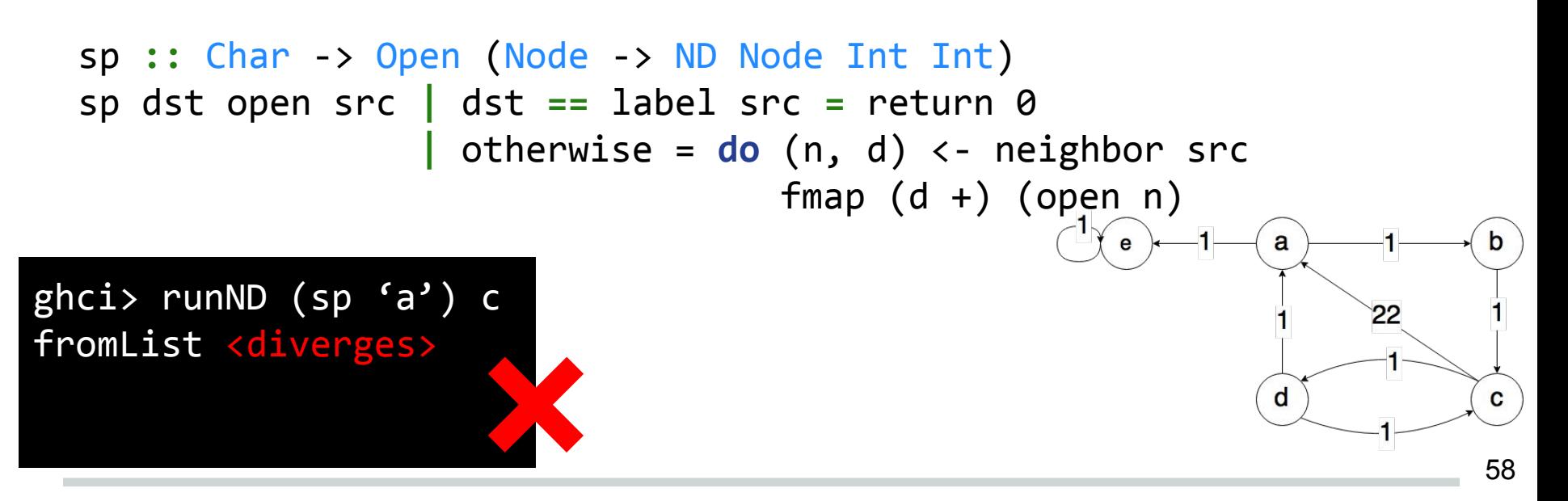

```
-- A bounded join-semilattice
class Ord a => Lattice a where
   join :: a -> a -> a
   bottom :: a
lub :: Lattice a => [a] -> a
```
lub **=** foldr join bottom

```
-- A bounded join-semilattice
class Ord a => Lattice a where
  join :: a -> a -> a
  bottom :: a
```

```
lub :: Lattice a => [a] -> a
lub = foldr join bottom
```
bottom **<=** a, b **<=** join a b

```
-- A bounded join-semilattice
class Ord a => Lattice a where
  join :: a -> a -> a
  bottom :: a
```

```
lub :: Lattice a => [a] -> a
lub = foldr join bottom
```

```
class Lattice f => Fold f where
  fold :: (f -> b -> b) -> b -> f -> b
```

```
toList :: Fold f => f -> [f]
toList = fold (:) []
```
bottom **<=** a, b **<=** join a b

```
-- A bounded join-semilattice
class Ord a => Lattice a where
  join :: a -> a -> a
  bottom :: a
```

```
lub :: Lattice a => [a] -> a
lub = foldr join bottom
```
**class** Lattice f **=>** Fold f **where** fold **::** (f -> b -> b) -> b -> f -> b

```
toList :: Fold f => f -> [f]
toList = fold (:) []
```
bottom **<=** a, b **<=** join a b

```
fold join bottom = id
```
# **Dyn. Prog.: Handler (1/2)**

```
runL :: (Ord arg, Fold res)
      => Open (arg -> ND arg res res) -> (arg -> res)
runL open i0 = lfp step s0 ! i0 where
   -- s0 :: Map i o
   s0 = M.singleton i0 bottom
   -- step :: Map i o -> Map i o
   step m = foldr (\k -> go k (open rec k)) m (M.keys m)
   -- go :: arg -> ND arg res res 
   -- -> Map arg res -> Map arg res
   <to be continued>
```
# **Dyn. Prog.: Handler (2/2)**

- -- go **::** arg -> ND arg res res
- $\rightarrow$  Map arg res  $\rightarrow$  Map arg res
- go a (Success x) m **=** M.insertWith join i x m

```
go a Fail m = m
```

```
go a (Or l r) m = go a r (go a l m)
```
go a (Rec b cont) m **= case** M.lookup b m **of** Nothing -> M.insert b bottom m Just s  $\rightarrow$  fold (go b . cont) m s

```
data Dist = InfDist | Dist Int
instance Lattice Dist where
  join InfDist a = a
  join a InfDist = a
  join (Dist a) (Dist b) = Dist (min a b)
  bottom = InfDist
```
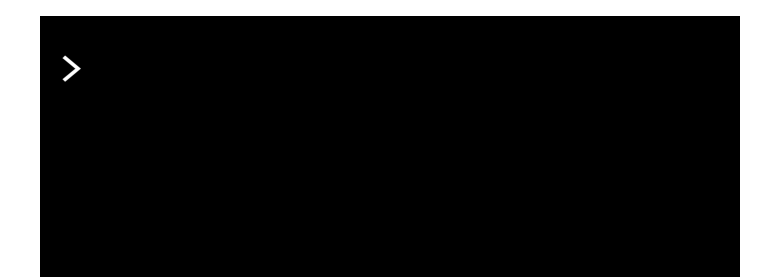

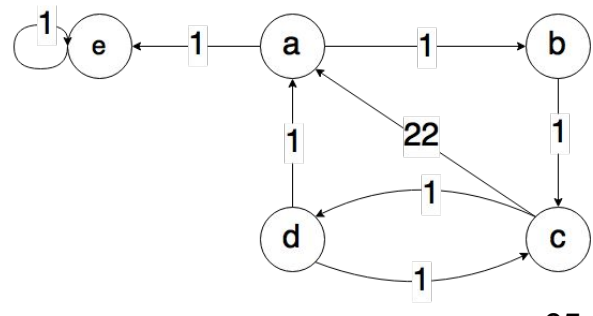

**data** Dist **=** InfDist **|** Dist Int **instance** Fold Dist **where** fold f b InfDist **=** b  $fold f b d$  =  $f d b$ 

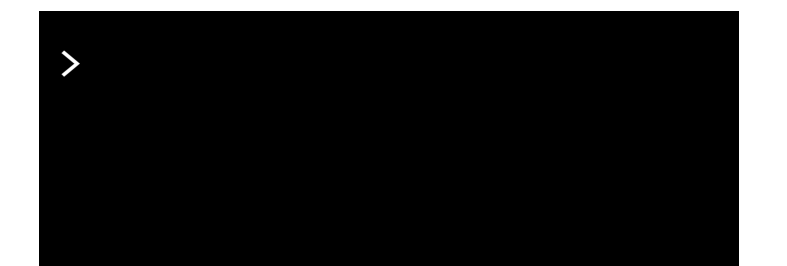

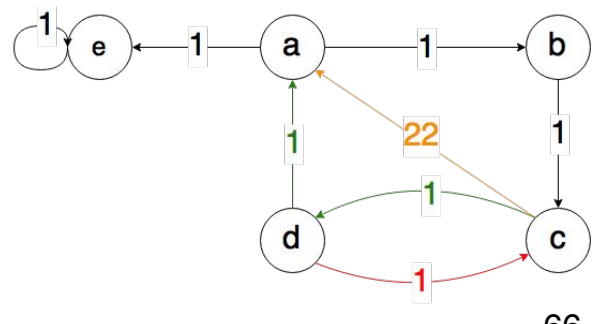

#### **instance** Num Dist

```
sp :: Char -> Open (Node -> ND Node Dist Dist)
sp dst open src | dst == label src = return 0
                 | otherwise = do (n, d) <- neighbor src
                                 fmap (Dist d +) (open n)
```
> runL (sp 'a') c

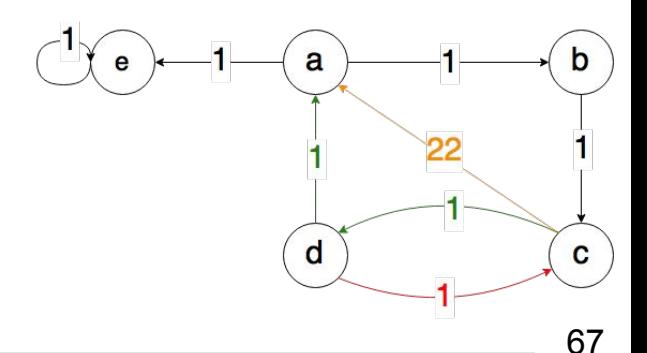

**instance** Num Dist

```
sp :: Char -> Open (Node -> ND Node Dist Dist)
sp dst open src | dst == label src = return 0
                 | otherwise = do (n, d) <- neighbor src
                                 fmap (Dist d +) (open n)
```
> runL (sp 'a') c Dist 2

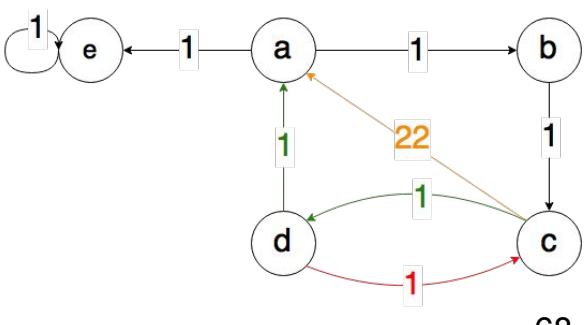

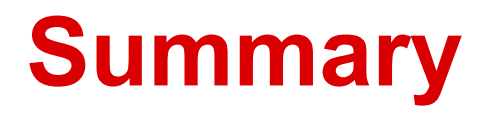

- recursive non-deterministic computations
- monadic model: effect handlers approach
- handler has least fixed point semantics
- extended to "dynamic programming"
- see https://bitbucket.org/AlexanderV/thesis

### **Related Work**

● Inspiration: tabulation or tabling in Prolog XSB-Prolog, B-Prolog, YapProlog

- Dynamic Programming
	- lattice and order answer subsumption (XSB-Prolog)
	- tabling modes (B-Prolog, YapProlog, ALS-Prolog) Evaluation order (DFS/BFS) has an influence!

### **Related Work**

#### • Parsing

- Memoization of Top-down Parsing, Mark Johnson
- Constructing functional programs for grammar analysis problems, Johan Jeuring and Doaitse **Swierstra**
- Language Constructs for Non-well-Founded Computation, Jean-Baptiste Jeannin, Dexter Kozen and Alexandra Silva

# **Questions**
**let** s = S.singleton 1 `S.union` S.singleton 2 **in** foldMap (\i -> S.map (i**+**) s) s

(+) **<\$>** (return 1 `Or` return 2) **<\*>** (return 1 `Or` return 2)

\n
$$
\text{do } x < - \text{ return } 1 \text{ or } \text{ return } 2
$$
\n

\n\n $\text{to } x < - \text{ return } 1 \text{ or } \text{ return } 2$ \n

\n\n $\text{return } (x + y)$ \n

$$
[x + y | x \leftarrow [1,2], y \leftarrow [1,2]
$$